**Fédération des médecins omnipraticiens du Québec**

# *Dialogue sur les AMP*

Pierre Belzile, Jacques Ricard et Nicole Audet

LE D<sup>R</sup> TOUSSAINT, chef d'un département régional de médecine générale (DRMG), reçoit deux jeunes résidents en première année de médecine familiale, Alain et Julie, qui souhaitent s'établir dans la région. Ces derniers ont préparé une série de questions sur les AMP, les PREM, les types de pratique, les services non assurés, sans oublier l'exercice en cabinet.

La chronique *Droit au but* des prochains mois vous permettra d'assister aux réunions d'information données par le D<sup>r</sup> Toussaint à Alain et à Julie. Outre les beignes et le bon café, le menu de la première rencontre traite des mystères des AMP. Voici un résumé de leur rencontre.

# *Alain se demande ce que sont les AMP, qui les a instaurées et pourquoi il doit s'inscrire*

Une activité médicale particulière (AMP) est une activité professionnelle qualifiée de prioritaire en vertu de la *Loi sur les services de santé et les services sociaux* (la Loi) et à laquelle un médecin omnipraticien doit consacrer une certaine partie de sa pratique. Le D<sup>r</sup> Toussaint explique à Alain et à Julie qu'ils doivent choisir une activité contenue dans la liste des AMP disponibles dans la région en allant voir le DRMG s'ils ne veulent pas subir une pénalité financière.

C'est en 1991 que le gouvernement a créé les AMP. L'État désirait que les médecins assurent un minimum de services médicaux au sein des établissements de son réseau public.

Les médecins qui faisaient le choix d'adhérer aux AMP recevaient une pleine rémunération. À l'inverse, ceux qui décidaient de concentrer leurs activités en cabinet subissaient une réduction de 30 % de leurs revenus. À cette époque, seuls les médecins ayant moins de dix années de pratique étaient tou-

*Me Pierre Belzile est directeur du Service juridique, le Dr Jacques Ricard est directeur de la Planification et de la Régionalisation et la Dre Nicole Audet est directrice et rédactrice en chef du* Médecin du Québec. *Ils travaillent tous les trois à la FMOQ.*

#### **Tableau I**

*Heures d'AMP hebdomadaires obligatoires selon les années de pratique*

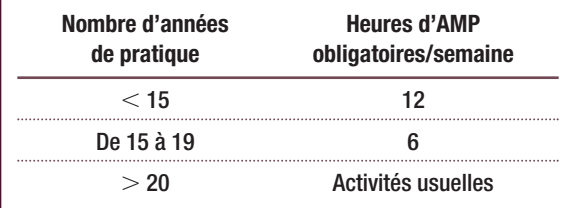

chés par la Loi.

C'est en 2002, sur fond de crise dans une urgence de la Mauricie, que surviendront de nouveaux changements législatifs touchant les AMP. Les AMP toucheraient dorénavant tous les médecins, quel que soit leur nombre d'années de pratique. La Loi présenterait également une nouvelle classification d'AMP.

C'est dans ce contexte difficile que la FMOQ obtiendra que les modalités d'application de la Loi fassent l'objet d'une entente, et non d'un décret.

#### *Julie ignore à qui elle doit s'adresser pour adhérer aux AMP*

Julie doit s'adresser au DRMG. C'est ce dernier qui fera le suivi de son adhésion.

## *Alain se demande combien d'heures il devra consacrer aux AMP et pendant combien de temps. Le Dr Toussaint est-il encore soumis à cette loi après 20 ans de pratique ?*

Tous les médecins omnipraticiens, quel que soit leur nombre d'années en exercice, sont assujettis aux AMP et doivent, en conséquence, s'inscrire auprès des DRMG. Toutefois, après 20 ans de pratique, aucun nombre d'heures n'est calculé. À moins de situations particulières, les activités usuelles du médecin devraient constituer ses AMP. Tel que le prévoit la Loi, des modulations fondées sur le nombre d'années de pratique ont été apportées au degré de participation des médecins (*tableau I*).

#### **Tableau II**

#### *Catégories d'AMP*

- 1. Services d'urgence en centre hospitalier de soins généraux et spécialisés (CHSGS) ou dans un centre local de services communautaires (CLSC) du réseau de garde
- 2. Soins aux malades hospitalisés dans un établissement de soins de courte durée qui exploite un centre hospitalier
- 3. Services médicaux nécessitant une garde en disponibilité dans un centre d'hébergement et de soins de longue durée (CHSLD), dans un centre de réadaptation (CR) ou dans le cadre d'un programme de maintien à domicile d'un CLSC
- 4. Obstétrique en CHSGS
- 5. Prestation de soins ou de services de première ligne auprès de clientèles vulnérables, que ce soit à domicile, en cabinet privé ou dans tout centre exploité par un établissement
- 6. Participation à toute autre activité prioritaire déterminée par l'agence et approuvée par le ministre

# *Alain ne connaît pas la méthode permettant de calculer le nombre d'années de pratique*

Pour accumuler des années de pratique, un médecin doit être considéré comme actif à l'intérieur du régime public d'assurance maladie. Il doit donc recevoir mensuellement une rémunération minimale de 4000 \$ ou, s'il bénéficie d'une rétribution moindre, recevoir chaque mois au moins 2000 \$ et avoir au moins dix jours de facturation.

## *Julie pense peut-être fonder une famille. Elle voudrait connaître l'influence d'une grossesse, d'une adoption ou même d'une invalidité sur le calcul de ses AMP*

Des exceptions sont prévues au calcul des années de pratique pour les situations particulières, comme en cas de pratique réduite, d'invalidité ou de congé de maternité. Ainsi, lorsqu'un médecin cesse complètement d'exercer sa profession afin de profiter d'un congé de maternité ou d'adoption, il n'en résulte aucun préjudice au niveau du calcul de ses années de pratique, et ce, jusqu'à concurrence d'une période d'inactivité professionnelle de 17 mois. Dans tous les cas, il est conseillé au médecin d'entrer en contact avec son DRMG afin de l'informer de tout changement important dans sa pratique.

# *Alain se demande si la RAMQ peut réduire sa rémunération de 30 % sans l'aviser. Comment la FMOQ peut-elle l'aider en cas de conflits ?*

La RAMQ n'a pas le pouvoir d'agir de son propre chef dans les dossiers des médecins qui ne respectent pas leurs obligations. Ces derniers s'exposent à une

réduction de rémunération de 30 % qui ne peut toutefois toucher la rétribution d'activités effectuées dans les catégories 1 à 4. Avant qu'une telle possibilité ne puisse s'appliquer, toutefois, le DRMG a l'obligation d'évaluer la pratique du médecin. À cette occasion, il analysera avec le médecin la nature du problème afin de trouver une solution. Si le DRMG en vient à la conclusion que le médecin doit subir une réduction de sa rémunération, il avisera la RAMQ en conséquence. Le médecin concerné peut demander au comité paritaire FMOQ-ministère d'intervenir pour obtenir, le cas échéant, la révision de toute décision qu'il estimerait inappropriée.

Maintenant qu'Alain et Julie en savent un peu plus sur les AMP, le D<sup>r</sup> Toussaint leur remet un tableau décrivant les six catégories d'AMP (*tableau II*) pour en discuter avec eux.

## *Julie se demande si elle peut changer d'AMP si jamais elle décidait de modifier ses activités médicales*

Si les AMP de Julie s'effectuent en établissement, elle prendra soin de discuter de son désir de changement avec son chef de département ou avec le DSP. Les choix qu'elle veut faire ne devraient pas, dans la mesure du possible, provoquer une rupture subite de services. Par exemple, si Julie souhaite effectuer ses AMP auprès des malades hospitalisés plutôt qu'à l'urgence de l'établissement, elle devrait en aviser son chef de département ou son DSP suffisamment à l'avance afin que les changements, s'ils sont possibles, puissent se faire de façon harmonieuse. Julie prendra également soin de communiquer avec le DRMG afin de pouvoir aussi discuter des modalités des changements. Julie doit, par ailleurs, savoir qu'elle doit donner à son établisse-

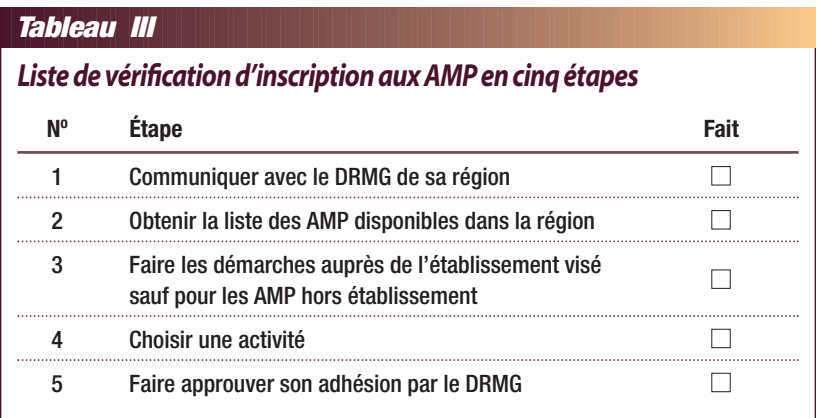

ment un préavis minimal de 60 jours avant de cesser d'y exercer.

*Alain sait qu'il fera une semaine d'activités hospitalières toutes les cinq semaines, tout en ayant une vingtaine de patients à sa charge. Le Dr Toussaint pourrait-il établir certaines équivalences pour le calcul des AMP ?*

Aucun système ne peut prévoir toutes les situations. Les DRMG ont à leur disposition un guide d'évaluation des équivalences pour gérer les AMP avec le plus de souplesse possible. Le jugement et le professionnalisme devraient guider les DRMG, comme le D<sup>r</sup> Toussaint, dans leurs décisions. Il est important de mentionner que le guide d'évaluation des volumes d'activités n'a pas à être appliqué de façon rigide et comptable par un DRMG.

## *Alain voudrait savoir combien de patients vulnérables il doit suivre pour que cette activité soit reconnue comme une AMP*

C'est le DRMG qui déterminera, selon l'état des effectifs en établissement dans les catégories 1 à 4 (*ta-*

*bleau II*), le type et le nombre de patients vulnérables qui, localement, peuvent donner droit à des AMP en soins de première ligne. Il n'y a donc pas un nombre prédéterminé de patients à cet égard.

# *Julie voudrait un exemple d'activité no 6 ou d'autres activités prioritaires déterminées par l'agence et approuvées par le ministre*

Selon l'état des effectifs dans les catégories 1 à 4, un DRMG pourrait accepter la création d'AMP dans la catégorie 6, telles que les services médicaux rendus en centre carcéral, les services médicaux à la clientèle hébergée en centre jeunesse ou encore les services médicaux en clinique de désintoxication dans le cadre d'un programme sous la responsabilité d'un établissement.

**A**PRÈS TOUTES CES QUESTIONS, le Dr Toussaint conclut la rencontre en résumant les étapes importantes à suivre pour être en règle en ce qui a trait aux AMP. Il remet à Alain et à Julie un document décrivant les démarches d'adhésion (*ta* $bleau$ *III*).  $\mathcal{F}$ 

Vous avez des questions ? N'hésitez pas à communiquer avec le Service juridique de la FMOQ par téléphone au 514 878-1911 ou au 1 800 361-8499 ou encore par courriel à lbrosseau@fmoq.org